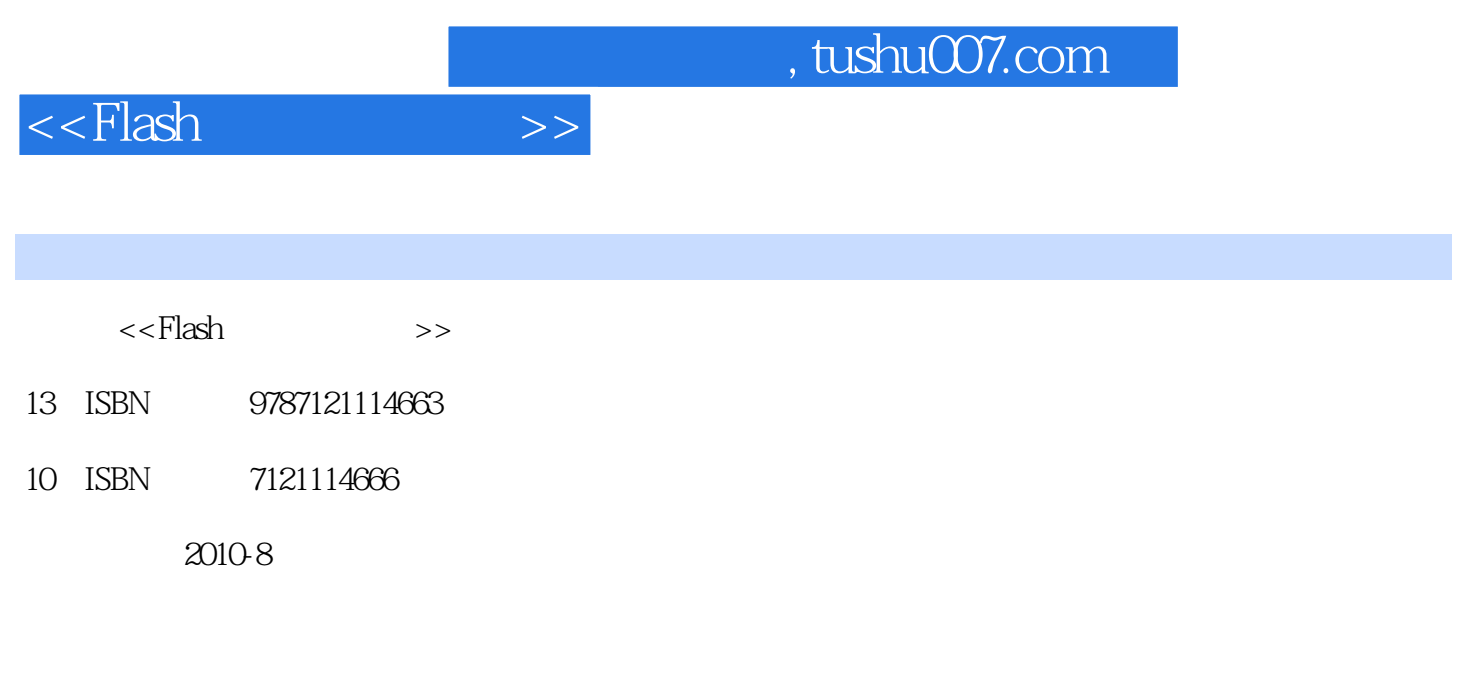

页数:330

PDF

更多资源请访问:http://www.tushu007.com

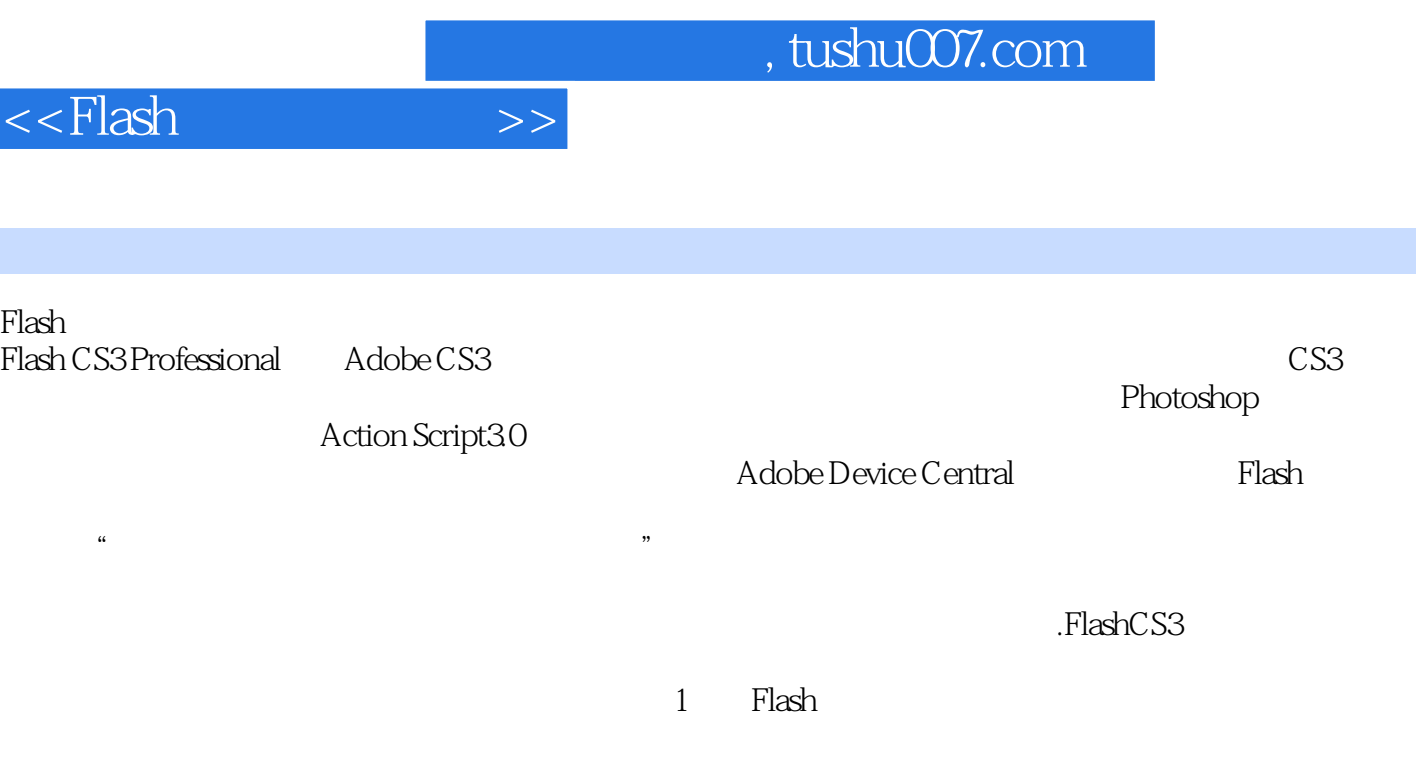

## Flash最常用的知识点,将其整合在大量具有指导性的具体实例中,具有很强的实用性、操作性和针对

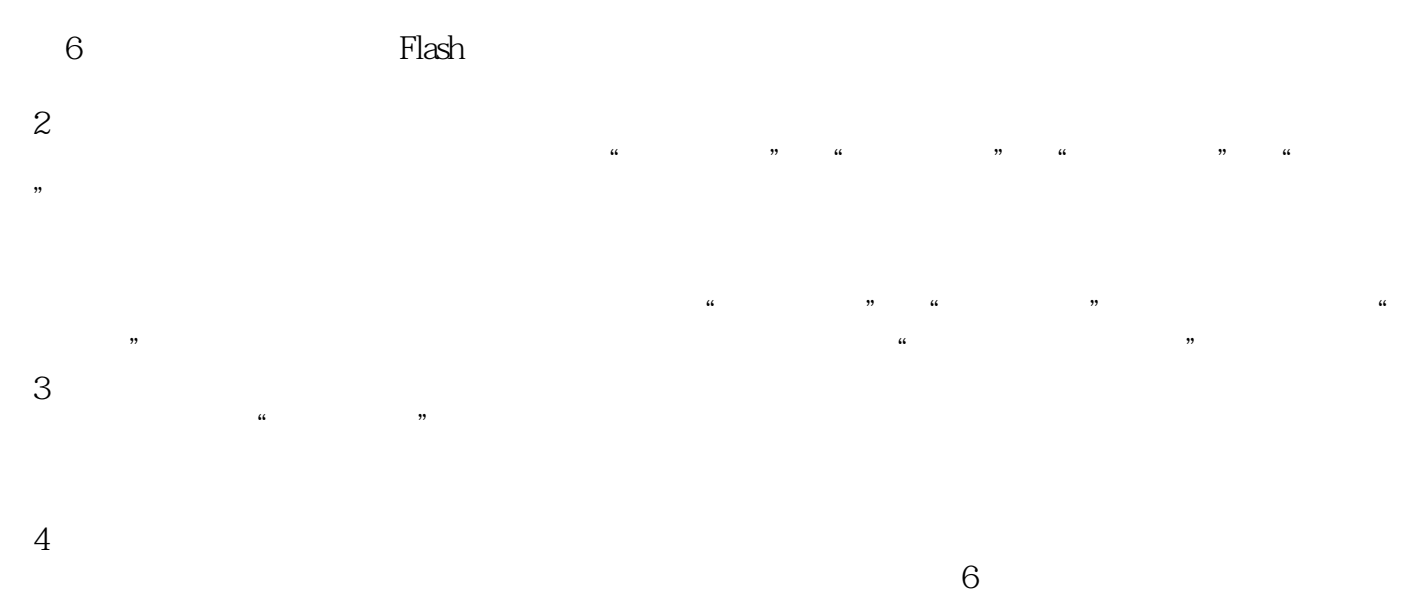

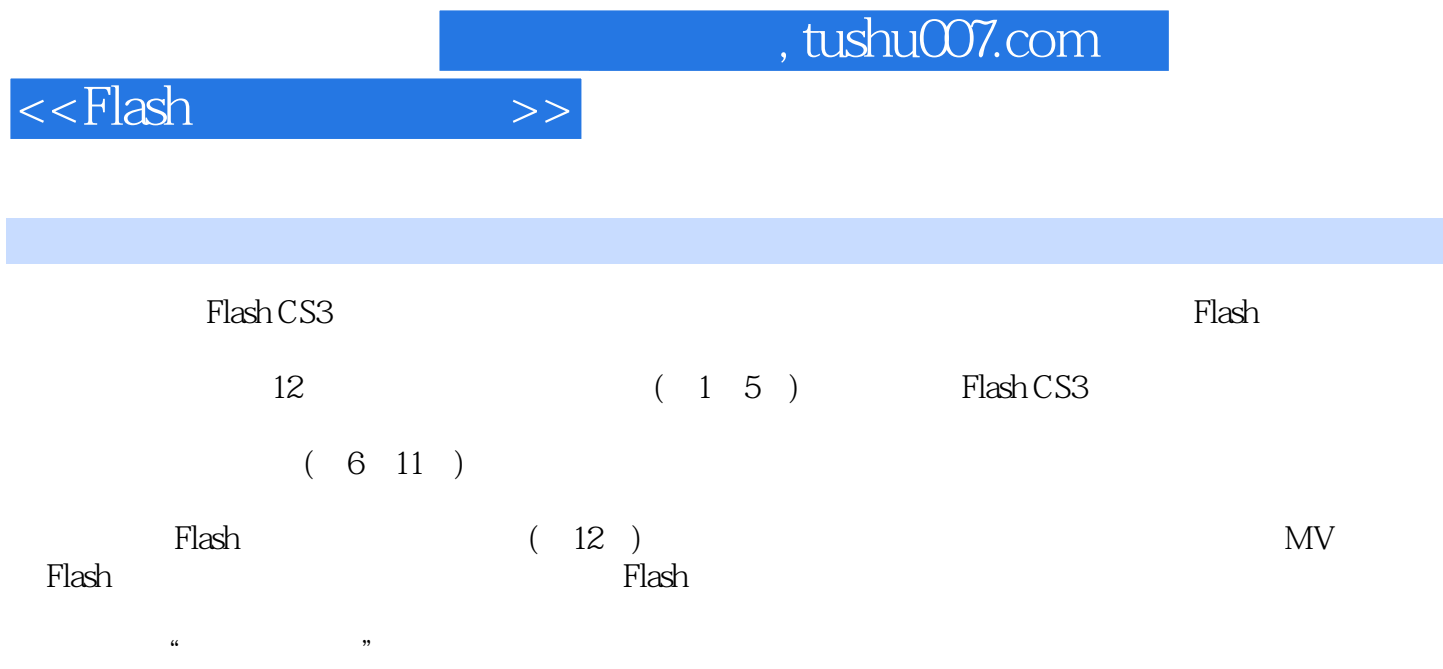

 ${\rm Flash}$ 

 $,$  tushu007.com

 $<<$ Flash $>>$ 

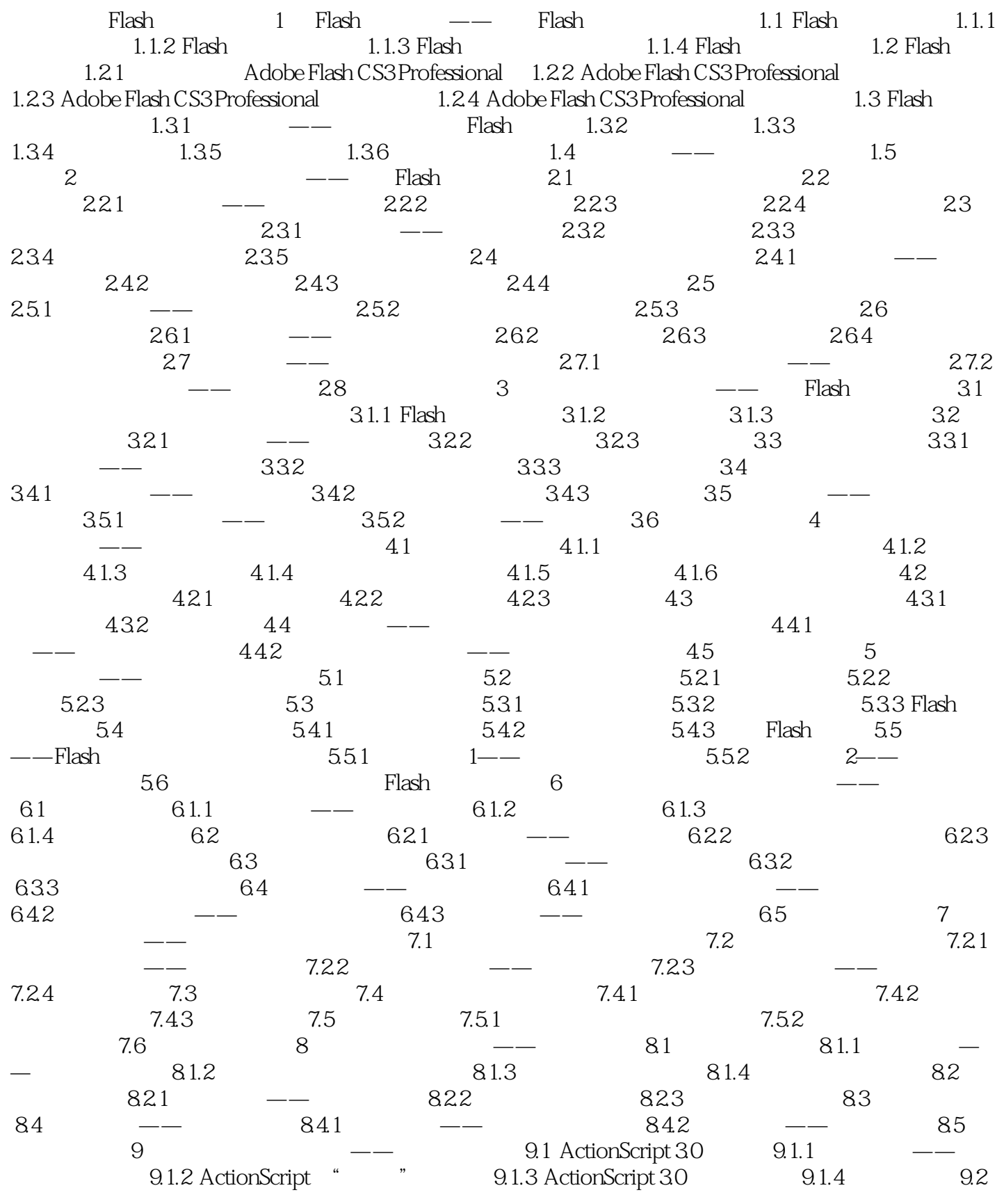

 $,$  tushu007.com

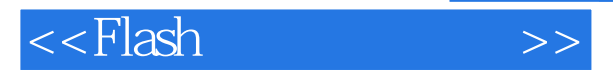

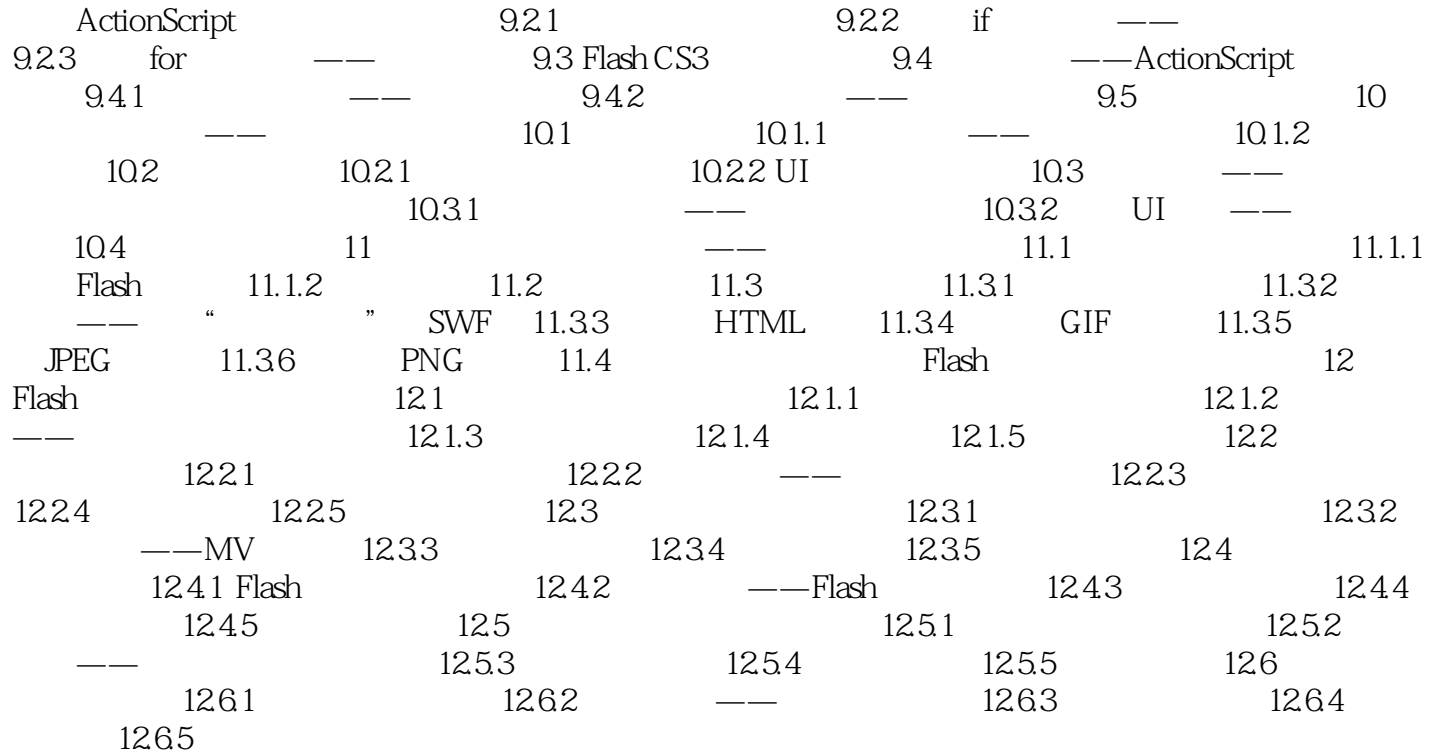

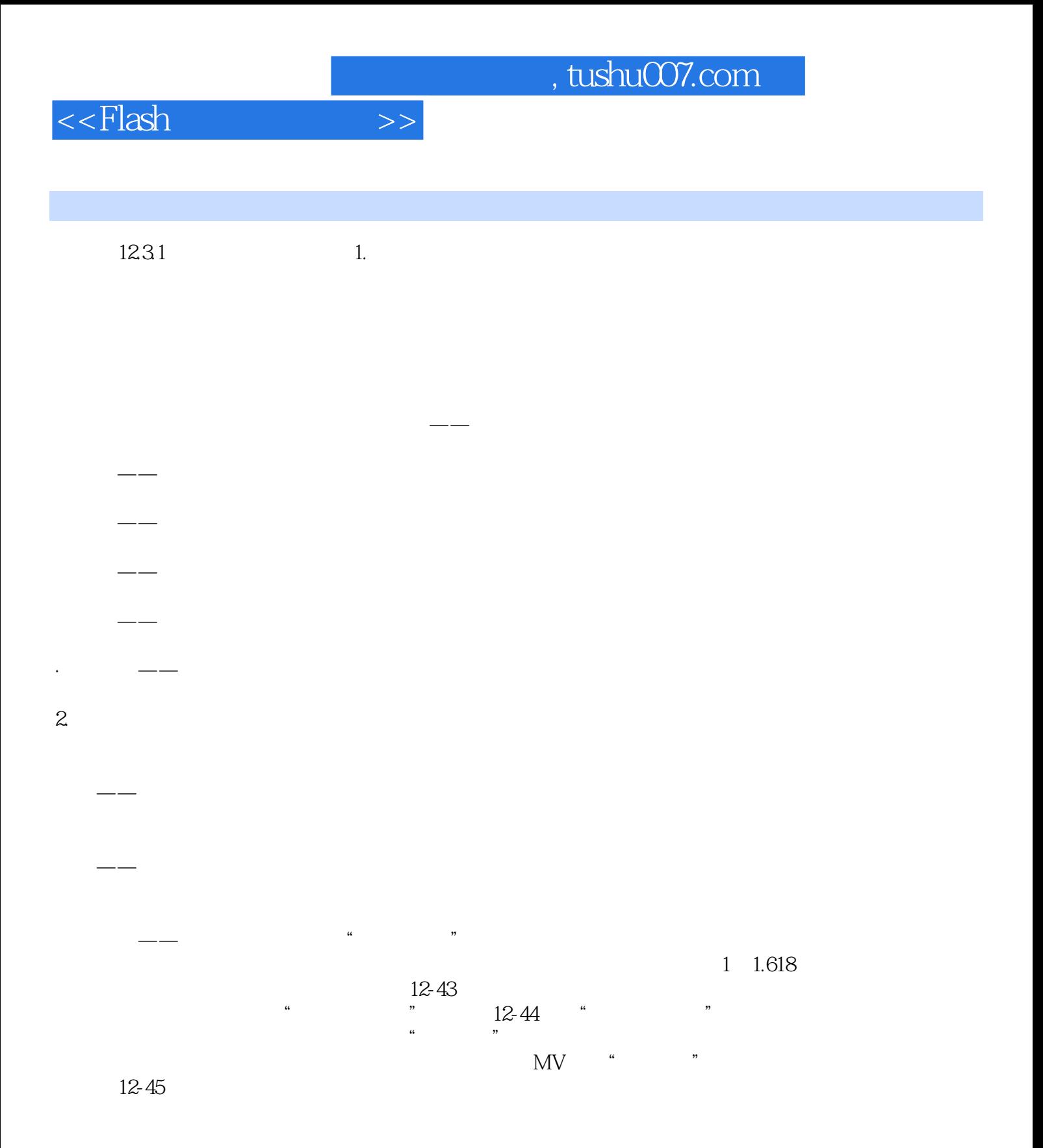

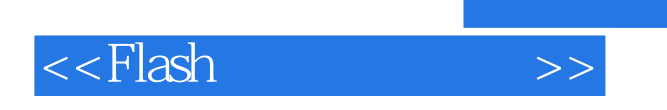

《Flash动画实例教程》:校企合作,从实用角度引入示教案例、拓展案例、实训案例及企业应用级综

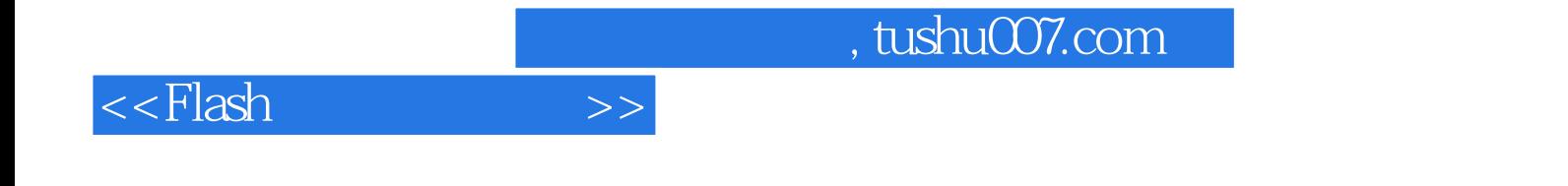

本站所提供下载的PDF图书仅提供预览和简介,请支持正版图书。

更多资源请访问:http://www.tushu007.com